## **6ES7532-5NB00-0AB0/2022**

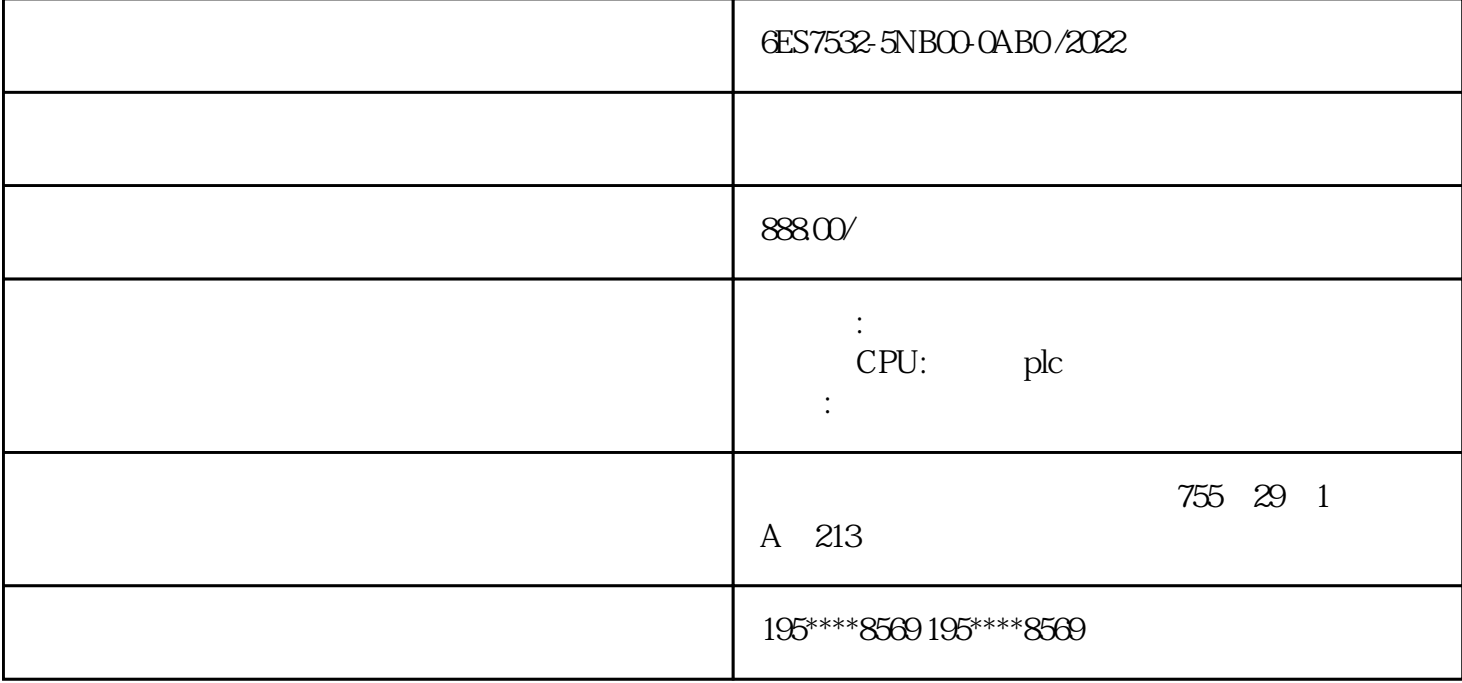

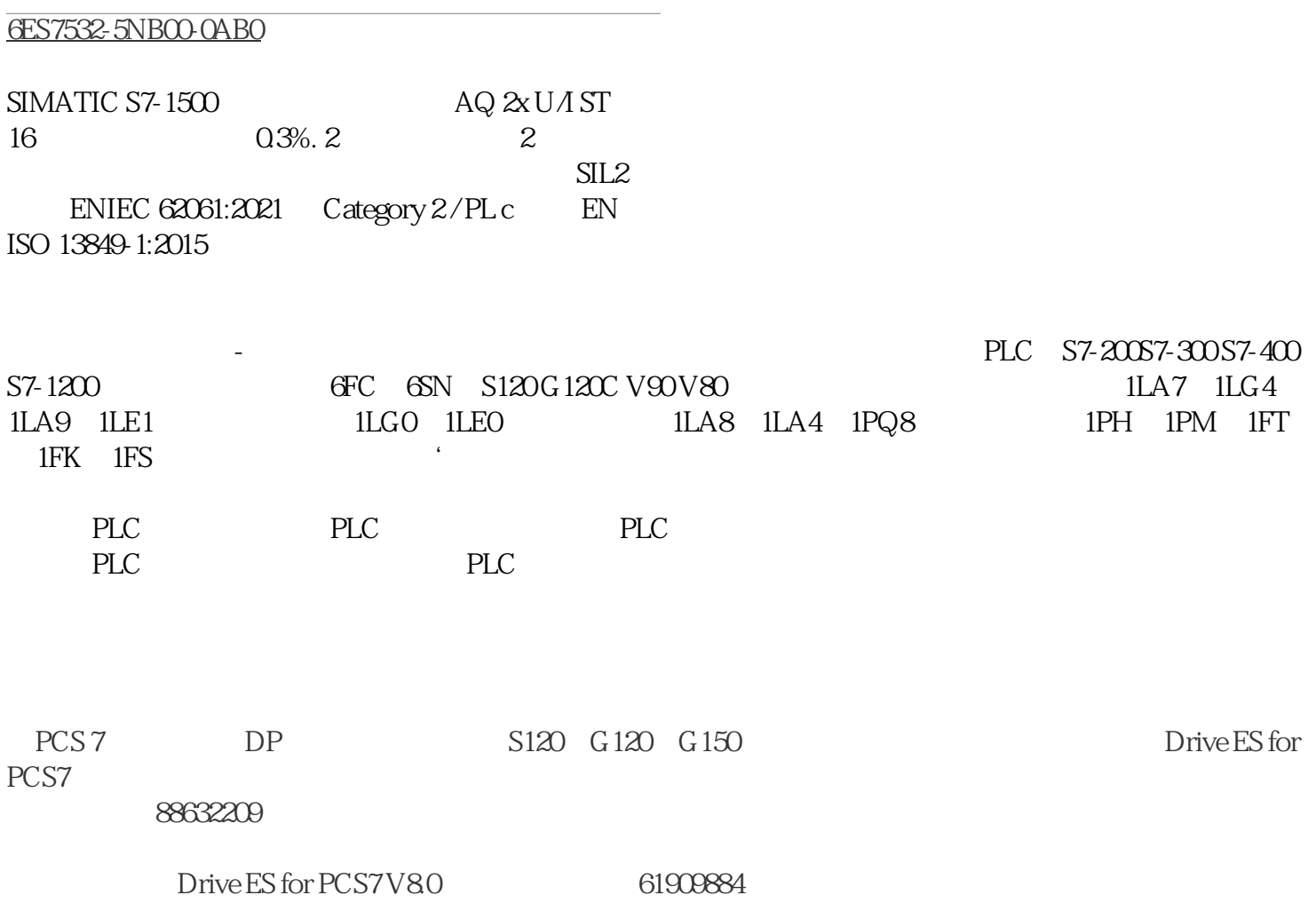

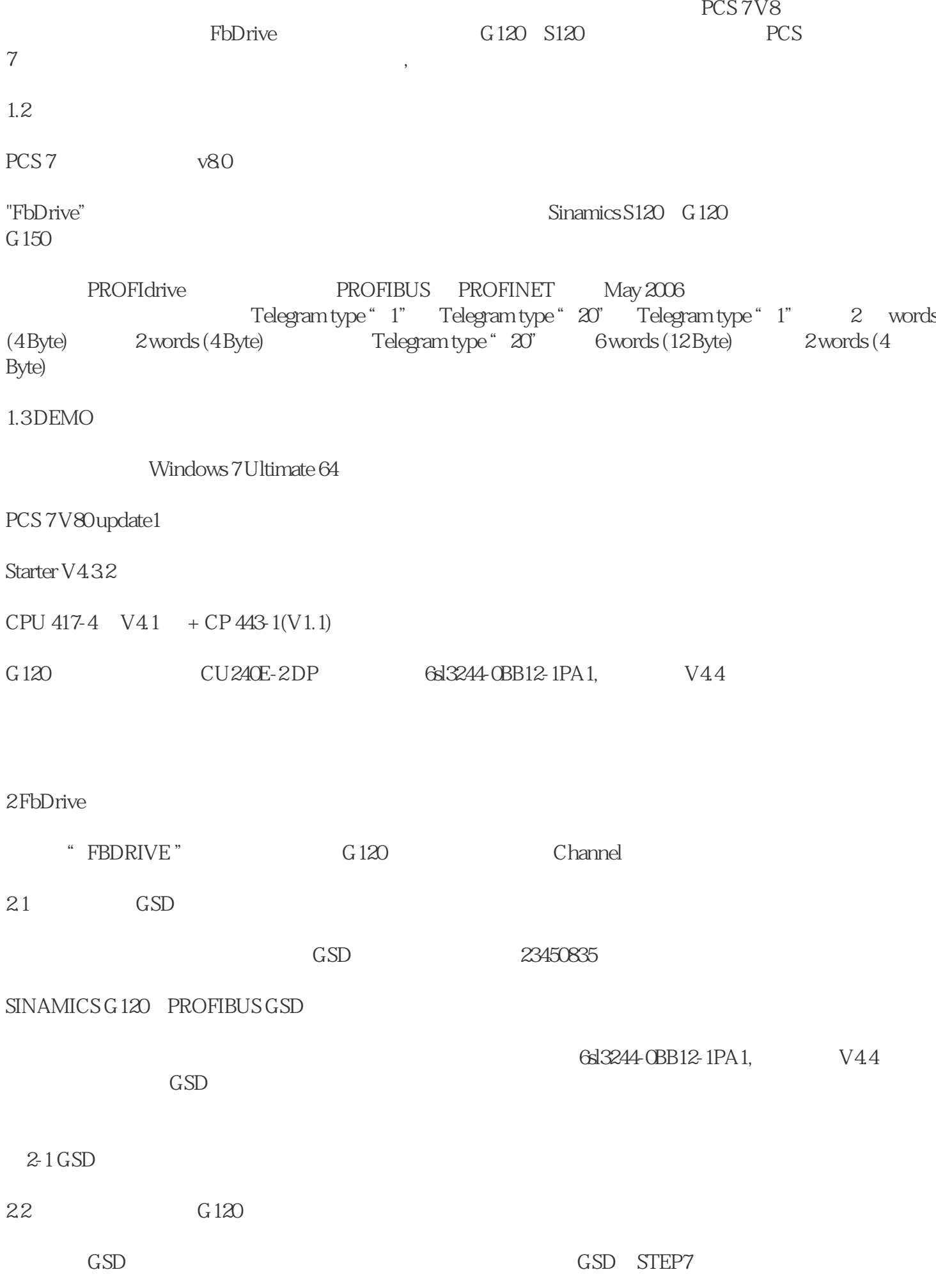

## 2-2 G120 GSD

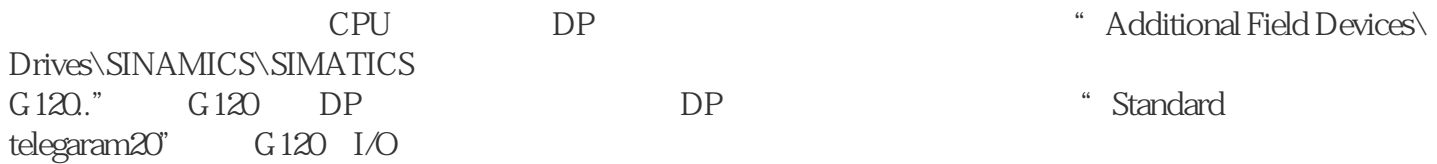

 $\mathcal{R}$ ,

2-3 G120

 $2-4$  20

以马达的位号做为前缀,这样可以避免混淆,如下图所示: